# PROTOKÓŁ POMIAROWY

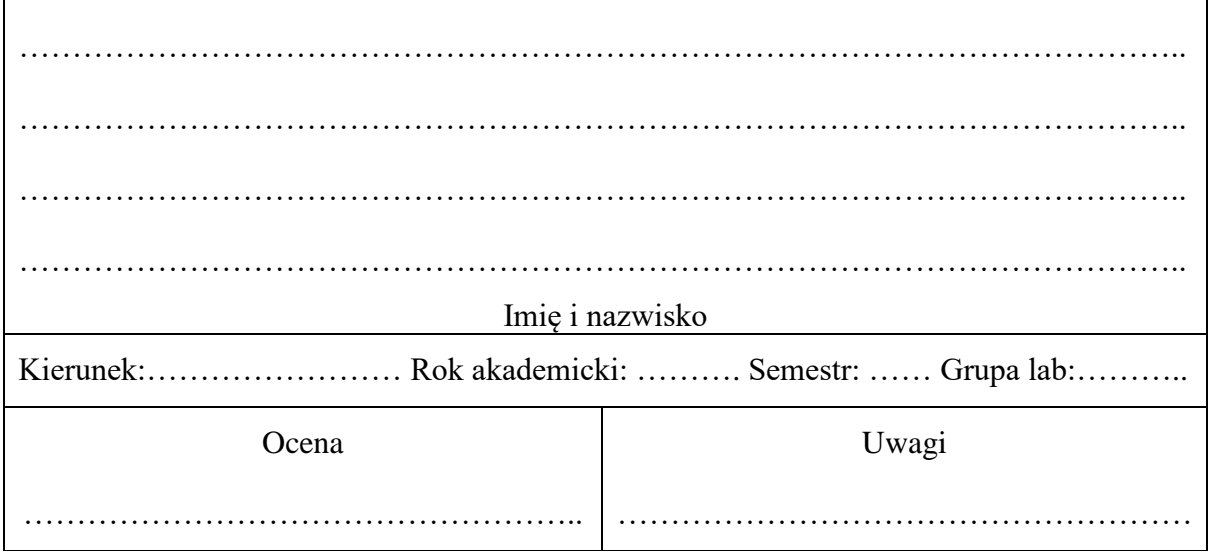

 $\acute{\mathrm{C}}$ wiczenie nr  $3$ 

TEMAT:

# POMIARY WYMIARÓW ZEWNĘTRZNYCH

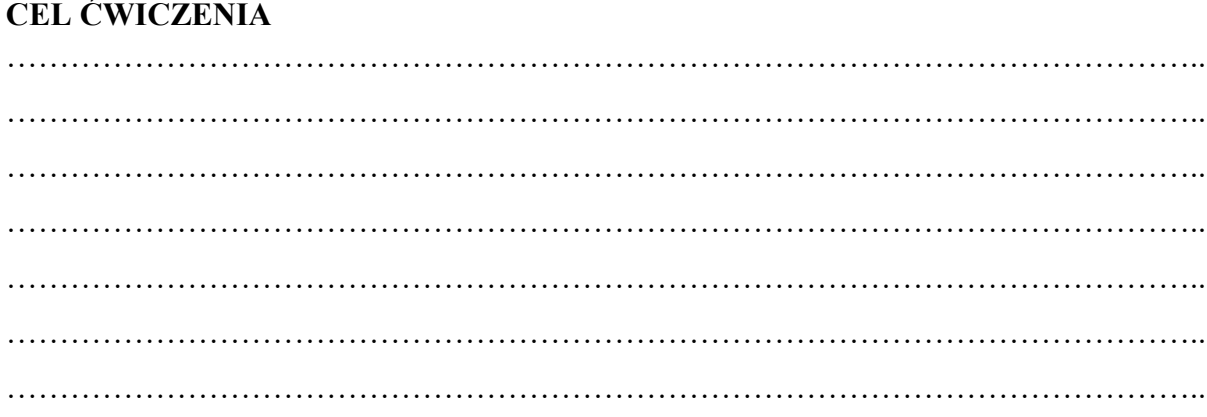

# ZESTAWIENIE POTRZEBNYCH POMOCY (narzędzi i przyrządów pomiarowych)

#### **Przygotować przyrządy pomiarowe**

- sprawdzić i przygotować przyrządy do pomiarów (suwmiarka, mikrometr, wysokościomierz),
- oczyścić ze smaru ochronnego,
- zainstalować potrzebne elementy wyposażenia,
- przystąpić do mierzenia przedmiotu.

#### **I. Pomiar średnicy stopni wałka suwmiarką**

Suwmiarka o zakresie pomiarowym ……………………….. z noniuszem ……………………..

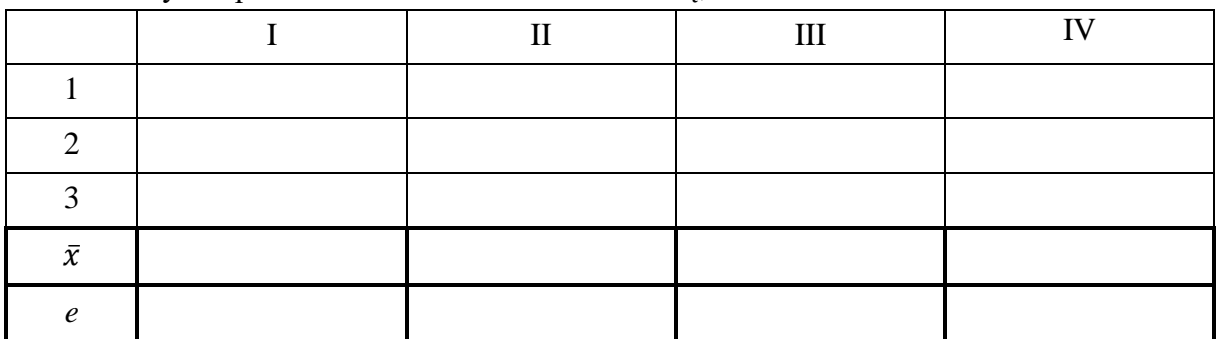

Tabela 1. Wyniki pomiarów średnic wałka suwmiarką, mm

#### **II. Określenie wymiarów granicznych wałka i pomiar średnicy tolerowanej**

1. Obliczyć wymiary graniczne sprawdzanego wymiaru tolerowanego wałka Ø …………………………………... (odczytać z tablic PN-EN ISO 286-1:2011 odchyłkę podstawową i tolerancję  $T_w$  wałka i obliczyć  $A_w$  i  $B_w$ )

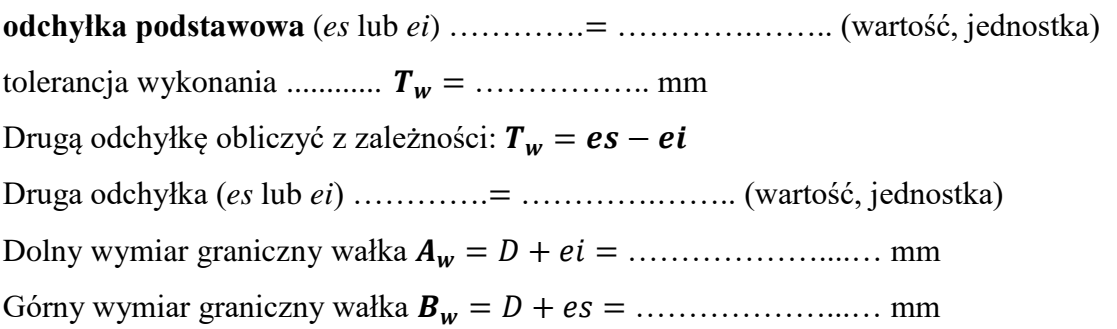

2. Położyć przedmiot mierzony na płaskiej powierzchni stolika pomiarowego. Pomiary wykonać mikrometrem z noniuszem i cyfrowym zgodnie z planem (szkic pomiarowy  $(rys. 7 + table$ la  $2\div 3$ ).

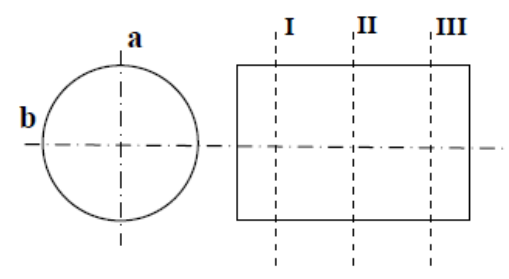

Rys. 7. Szkic pomiarowy wałka

Mikrometr o zakresie pomiarowym …………………………. i rozdzielczości ……………….

|                                          | $\mathbf{r}$ |       | $\ddot{\phantom{0}}$ |       |           |       |
|------------------------------------------|--------------|-------|----------------------|-------|-----------|-------|
|                                          | $\bf I$      |       | $\rm II$             |       | $\rm III$ |       |
|                                          | $a-a$        | $b-b$ | $a-a$                | $b-b$ | $a-a$     | $b-b$ |
| $\mathbf{1}$                             |              |       |                      |       |           |       |
| $\sqrt{2}$                               |              |       |                      |       |           |       |
| $\mathfrak{Z}$                           |              |       |                      |       |           |       |
| $\overline{4}$                           |              |       |                      |       |           |       |
| $\overline{5}$                           |              |       |                      |       |           |       |
| $\bar{x}_{a-a},\,\bar{x}_{b-b}$          |              |       |                      |       |           |       |
| $\mathfrak{e}$                           |              |       |                      |       |           |       |
| $\bar{x_I}, \bar{x_{II}}, \bar{x_{III}}$ |              |       |                      |       |           |       |
| $\boldsymbol{e}$                         |              |       |                      |       |           |       |
| $\bar{\chi}$                             |              |       |                      |       |           |       |
| $\pmb{e}$                                |              |       |                      |       |           |       |

Tabela 2. Wyniki pomiarów średnicy tolerowanej wałka mikrometrem z noniuszem, mm

Zapisać wynik poprawiony:  $X = \overline{x} \pm e$ 

……………………………………………………………………………….

**Porównać otrzymane wyniki ostateczne z wymiarami granicznymi wałka**, aby dowiedzieć się czy są **spełnione warunki poprawnego wykonania** (tylko dla wymiaru tolerowanego):

 $A_w < \bar{x} \pm e < B_w$  (wałek - wymiar zewnętrzny)

……………………………………………………………………………….

……………………………………………………………………………….

Mikrometr cyfrowy o zakresie pomiarowym …………………………... z podziałką ……………………………

|                                          | $\bf I$ |       | $\rm II$ |       | $\rm III$ |       |
|------------------------------------------|---------|-------|----------|-------|-----------|-------|
|                                          | $a-a$   | $b-b$ | $a-a$    | $b-b$ | $a-a$     | $b-b$ |
| $\mathbf{1}$                             |         |       |          |       |           |       |
| $\mathbf{2}$                             |         |       |          |       |           |       |
| $\overline{3}$                           |         |       |          |       |           |       |
| $\overline{4}$                           |         |       |          |       |           |       |
| 5                                        |         |       |          |       |           |       |
| $\bar{x}_{a-a}, \bar{x}_{b-b}$           |         |       |          |       |           |       |
| $\boldsymbol{e}$                         |         |       |          |       |           |       |
| $\bar{x}_I, \bar{x}_{II}, \bar{x}_{III}$ |         |       |          |       |           |       |
| $\boldsymbol{e}$                         |         |       |          |       |           |       |
| $\bar{\chi}$                             |         |       |          |       |           |       |
| $\boldsymbol{e}$                         |         |       |          |       |           |       |

Tabela 3. Wyniki pomiarów średnicy tolerowanej wałka mikrometrem cyfrowym, mm

Zapisać wynik poprawiony:  $X = \bar{x} \pm e$ 

……………………………………………………………………………….

**Porównać otrzymane wyniki ostateczne z wymiarami granicznymi wałka**, aby dowiedzieć się czy są **spełnione warunki poprawnego wykonania** (tylko dla wymiaru tolerowanego):

 $A_w < \bar{x} \pm e < B_w$  (wałek - wymiar zewnętrzny)

……………………………………………………………………………….

……………………………………………………………………………….

#### **III. Pomiar wysokości stopni wałka wysokościomierzem**

Położyć przedmiot mierzony na płaskiej powierzchni stolika pomiarowego. Pomiary wykonać wysokościomierzem.

Wysokościomierz o zakresie pomiarowym …………………………... z podziałką ………………………

|  | т. | Ш | <b>TV</b> 7 |
|--|----|---|-------------|
|  |    |   |             |
|  |    |   |             |
|  |    |   |             |
|  |    |   |             |
|  |    |   |             |

Tabela 4. Wyniki pomiarów wysokości stopni wałka stopniowanego, mm

# **IV. Wykonać rysunek techniczny mierzonego wałka**

## **V. Opracować wyniki pomiarów**

- 1. Obliczyć średnie arytmetyczne  $\bar{x}_{a-a}$  i  $\bar{x}_{b-b}$  wyników z odczytów dla kierunków a i b,  $\bar{x}_I, \bar{x}_{II}, \bar{x}_{III}$  w przekrojach I, II, i III i ostatecznie  $\bar{x}$  jako wartość średnią ze wszystkich powtórzeń (wpisać w odpowiednie miejsca w tabeli).
- 2. Obliczyć średnie odchylenie kwadratowe *Sr* średniej arytmetycznej, przyjmując jako liczbę powtórzeń w serii wartości:
	- $P = 0.95$
	- $n = 3$  ( $t_{0.05:2} = 4,303$ )
	- $n = 5$  dla kierunków a lub b ( $t_{0.05:4} = 2,776$ )
	- $n = 10$  dla przekrojów I, II lub III ( $t_{0.05:9} = 2,262$ )
	- $n = 30$  dla  $\bar{x}$  ( $t_{0.05:29} = 2,045$ )
- 3. Wyliczyć wartości niepewności pomiarowej  $e = t_{\alpha,k} * Sr$  dla otrzymanych wartości średnich  $\bar{x}_{a-a}$ ,  $\bar{x}_{b-b}$ , x<sub>I</sub>, x<sub>II</sub>, x<sub>III</sub> oraz  $\bar{x}$ . (obliczenia na osobnej kartce)
- 4. Porównać odpowiednie przedziały niepewności pomiarowych  $\pm e$  z tolerancją przedmiotu T, i ocenić czy spełnione są warunki optymalnego wyboru przyrządu **pomiarowego i metody pomiarowej**.

Warunek spełnienia niepewności wskazań przyrządu pomiarowego dla klasy dokładności: 9 do 18 –  $e_n \approx 0.1T$ ,  $8 - e_n \approx 0,125 T,$  $7 - e_n \approx 0, 15 T,$  $6 - e_n \approx 0.175 T$ ,  $5 - e_n \approx 0.2 T$ .

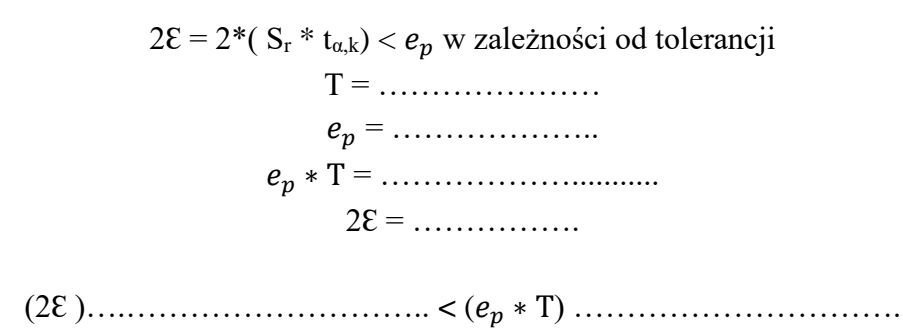

## **IV. WNIOSKI**

Czy wymiar tolerowany spełnia warunki poprawnego wykonania (czy mieści się w wymiarach granicznych) w zależności od pomiaru mikrometrem z noniuszem i cyfrowym?

Czy warunek optymalnego wyboru przyrządu pomiarowego i metody pomiarowej został spełniony dla mikrometru z noniuszem i cyfrowego?

Dokonać zapisu wyniku poprawionego obejmującego wartość średnią wraz z błędem pomiarowym  $(\bar{x} \pm e)$  dla każdego zmierzonego wymiaru.

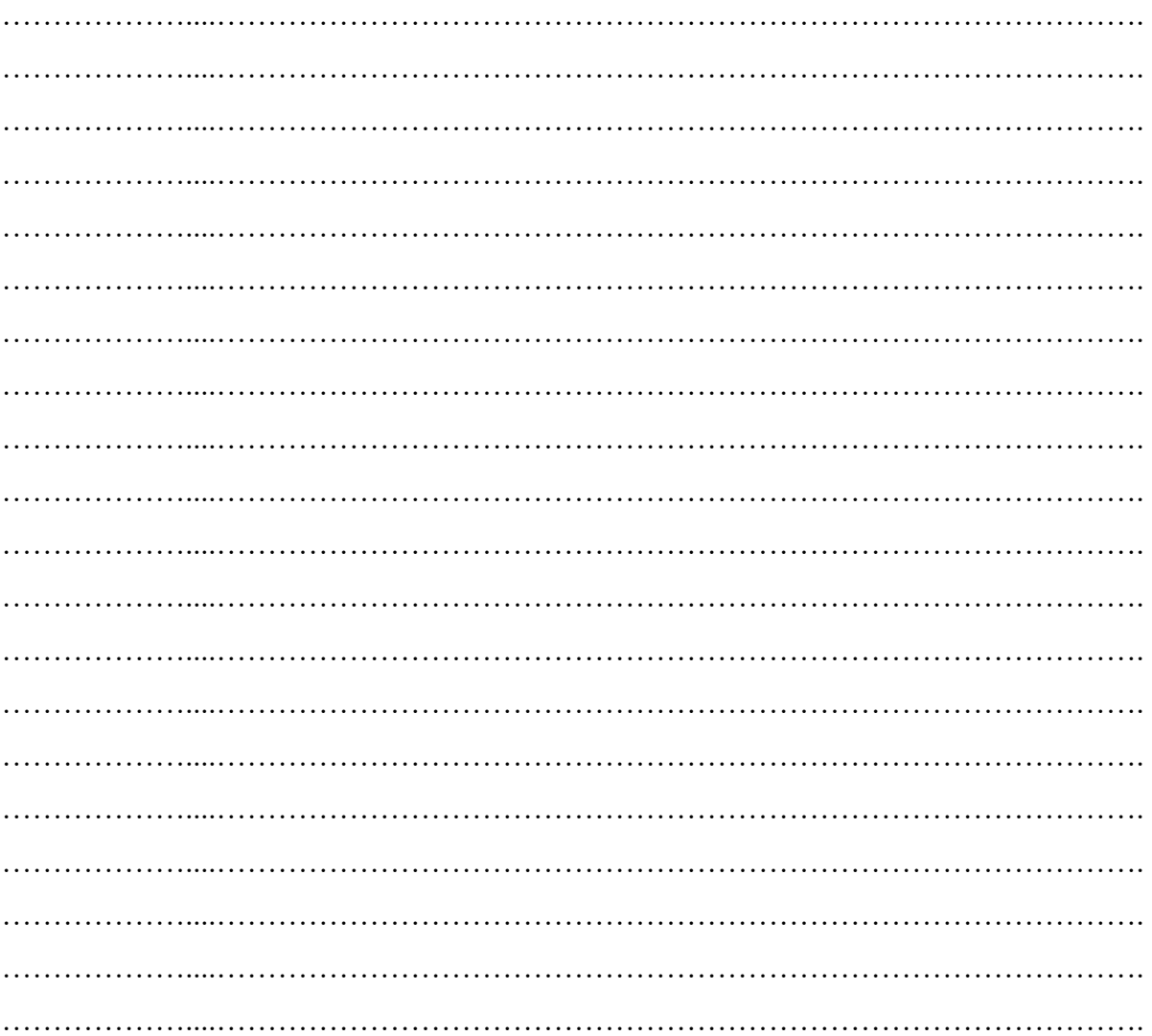